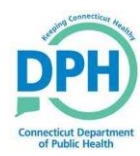

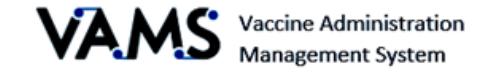

## **VAMS Enhancements for Clinic Users**

VAMS Release 2.0 – Enhancements were made to VAMS on 02/20/2021

Please see below for a description of each enhancement and details on how the enhancement will assist VAMS users

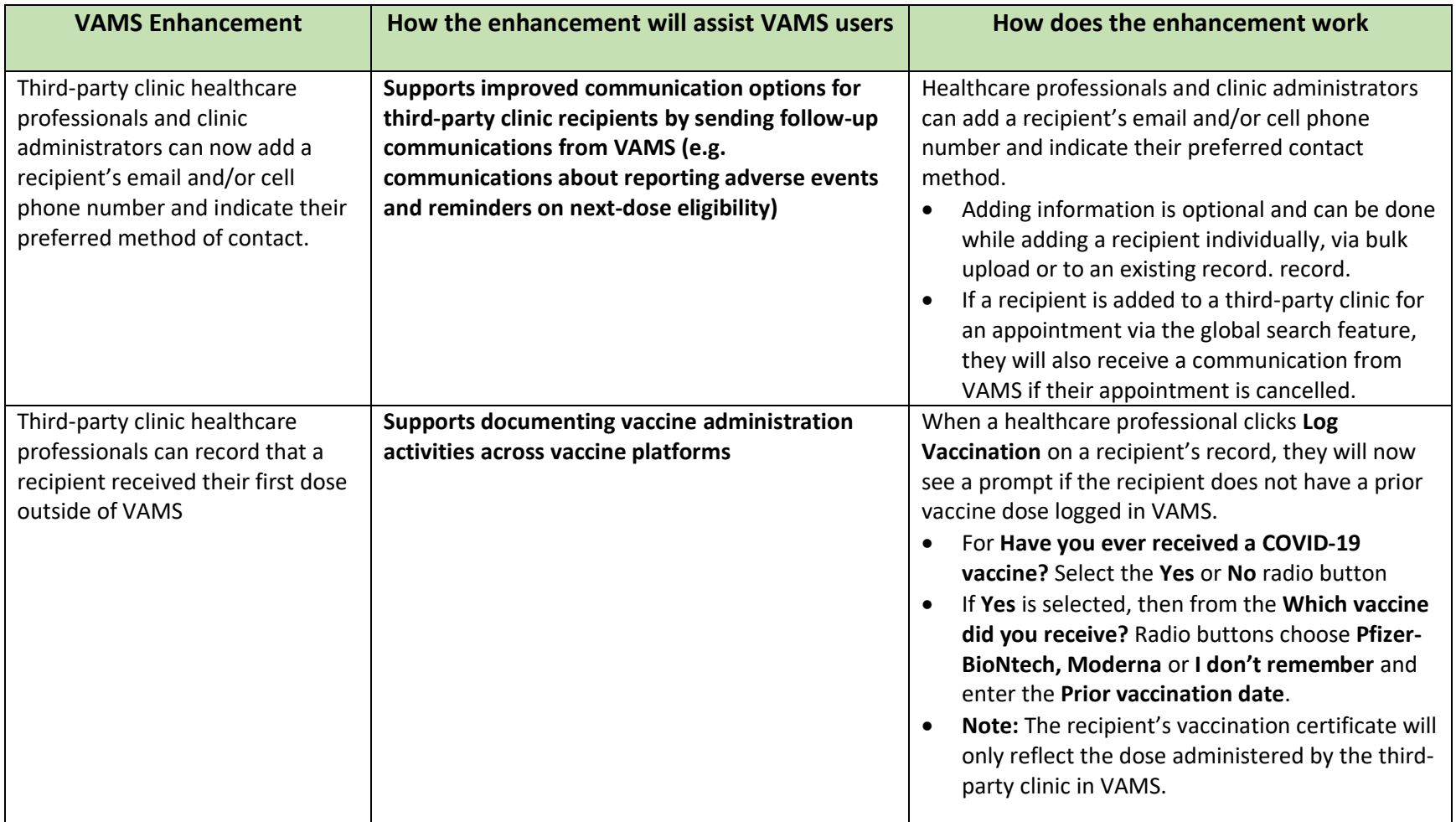

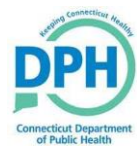

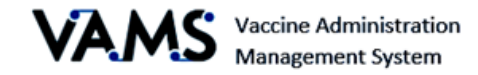

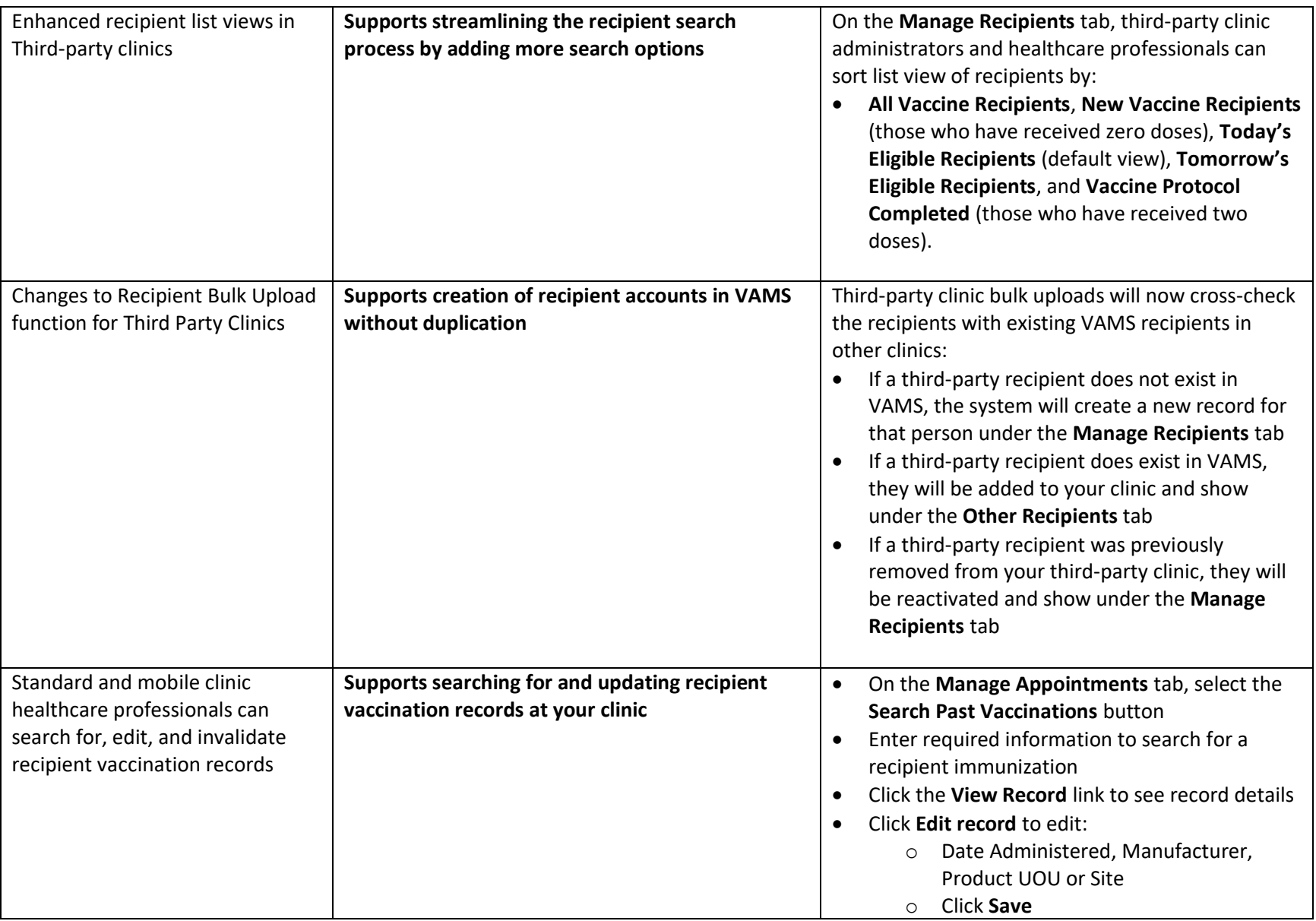

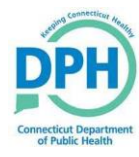

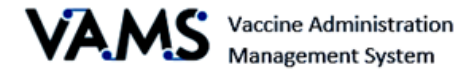

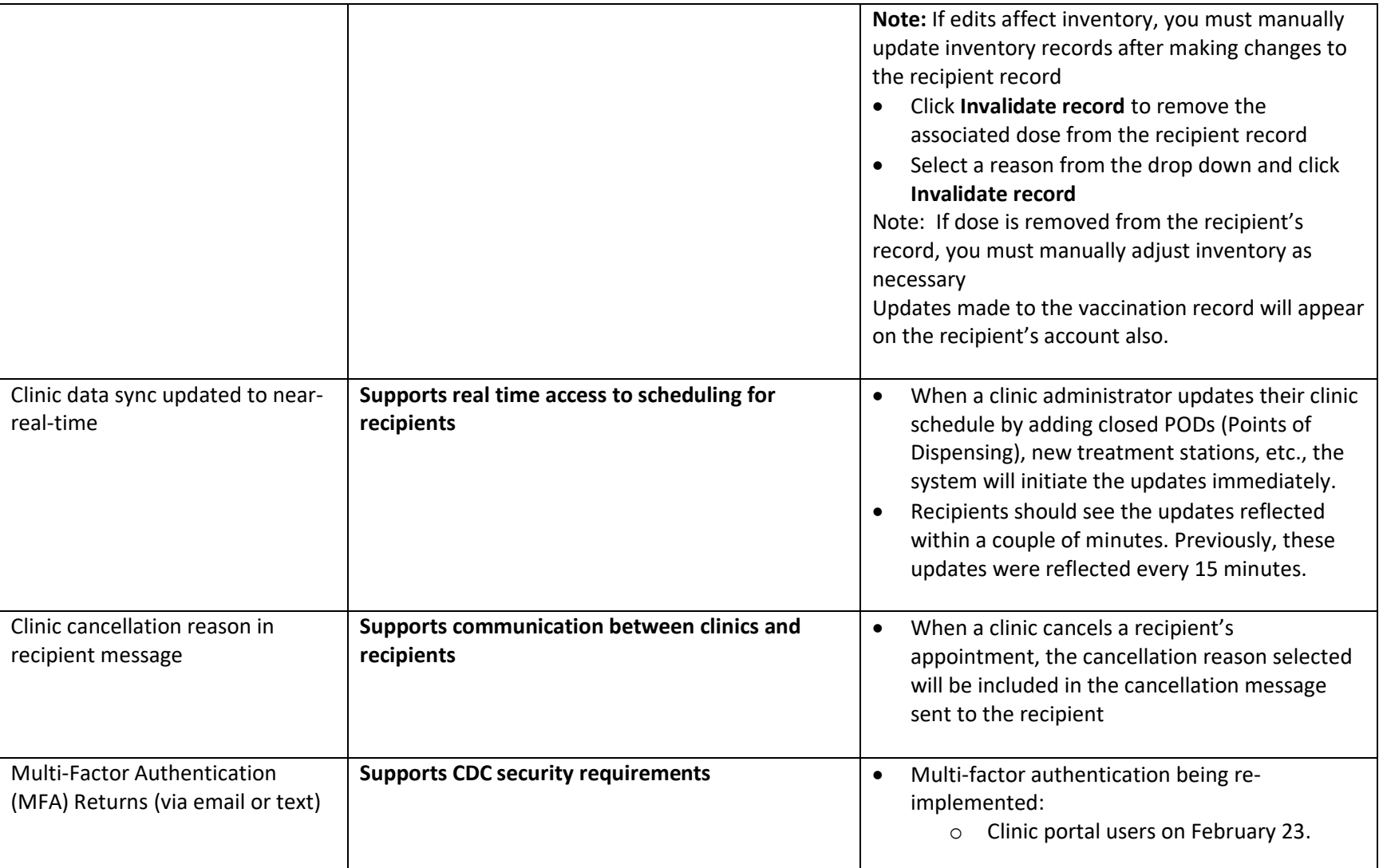

## **For additional information on VAMS Enhancements and supporting materials please visit the**

**VAMS Training Page**